# **LINUX DEVICE DRIVER AND KERNEL PROGRAMMING**

# **PREREQUISITE : C and Linux Systems Programming**

#### **CH1: AN INTRO. TO DEVICE DRIVERS**

- $\triangleright$  Role of the Device Drivers
- $\triangleright$  Splitting the kernel
- $\triangleright$  Classes of devices and modules
- $\triangleright$  Kernel Architecture or Model

#### **CH2: BUILDING AND RUNNING MODULES**

- $\triangleright$  Types of Modules in the kernel
- ▶ Writing Your first kernel module
- Module Related Commands
- $\triangleright$  Kernel Module vs Applications
- $\triangleright$  Compiling Modules
- **Example 3** Loading and Unloading Modules
- $\triangleright$  Module Parameters
- Modules and Exporting Symbols

# **Hands-On Assignments**

Lab1: Simple Hello Linux Kernel Module.

Lab2: Write a module that can take an integer parameter when it is loaded, It should have a default value when none is specified.

Lab3: Write a pair of modules where the second one calls a function in the first one.

#### **CH3: CHARACTER DEVICE DRIVERS**

- $\triangleright$  Major and Minor Numbers
- $\triangleright$  The Internal Representation of Device Numbers
- Allocating and Freeing Device Numbers
- $\blacktriangleright$  File Operations Data structure
- ▶ Driver methods and Function Pointers
- $\triangleright$  Char Device Registration
- $\blacktriangleright$  The Cdev Structure
- $\blacktriangleright$  The inode Structure
- $\blacktriangleright$  The file Structure
- ▶ Manual Creation of Device Files
- $\triangleright$  Automatic Creation of Device Files

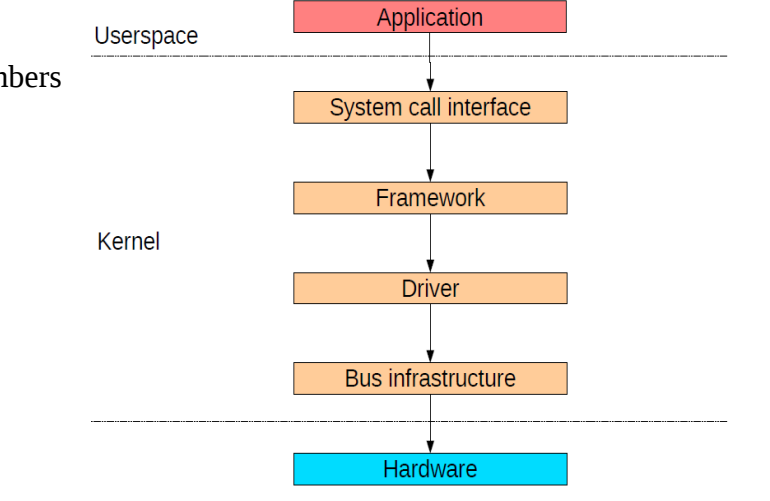

# **Hands-On Assignments**

- Lab1: Print the major and minor numbers when Registering by Static or Dynamic method.
- Lab2: Implement a open,write,read and close entry point.
- Lab3: Print the major and minor numbers when the device is Opened and keep track of the number of times it has been opened since loading, and print out the counter every time the device is opened.
- Lab4: Modify the previous driver so that each opening of the device allocates its own data area, which is freed upon release. Thus data will not be persistent across multiple opens.
- Lab5 : Implement a lseek entry point and Keeping track of file position.
- Lab6: Dynamical Node Creation,Adapt the previous dynamic registration driver to use udev to create the device node on the fly.

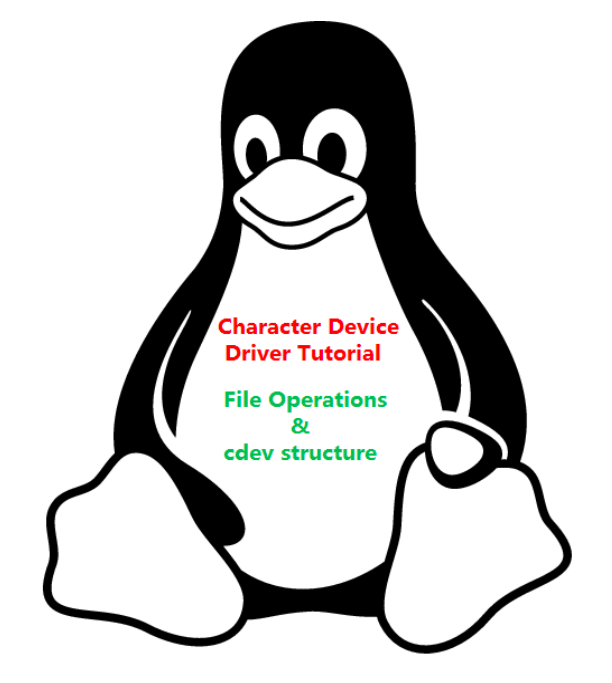

# **CH4: MEMORY ALLOCATION TECHNIQUE**

- ▶ The Real Story of kmalloc
- $\triangleright$  The Flags Argument
- \_\_get\_free\_pages
- ▶ Memory zones
- $\triangleright$  vmalloc and Friends
- ▶ Memory caches

# **Hands-On Assignments**

Lab1:Testing Maximum Memory Allocation ,using kmalloc()

- Lab2:Testing Maximum Memory Allocation , using \_\_get\_free\_pages().
- Lab3: Testing Memory Allocation,using vmalloc().
- Lab4 :Memory cachesExtend your chararcter driver to allocate the driver's internal buffer by using your own memory cache.Make sure you free any slabs you create.

# **CH5: ADVANCED CHAR DRIVER OPERATIONS**

- Inpout/Output Control (ioctl)
- $\triangleright$  User space, the ioctl system call
- $\triangleright$  The ioctl driver method
- $\triangleright$  Choosing the ioctl Commands
- $\triangleright$  Using the ioctl Argument

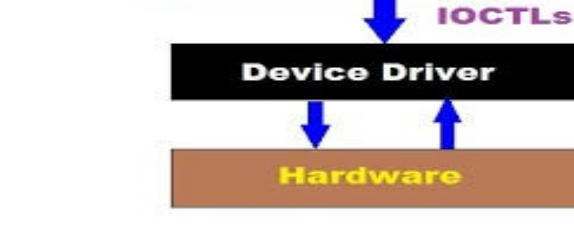

# **Hands-On Assignments**

- Lab1 : Implement a ioctl entry point along with read and write entry point.
- Lab2 : Implement read and write entry point using ioctl command.
- Lab3 : Write a character driver that has three ioctl commands: a)Set the process ID to which signals should be sent. b)Set the signal which should be sent. c)Send the signal.

# **CH6: CONCURRENCY AND RACE CONDITION**

- ▶ Concurrency and its Managements
- $\triangleright$  Semaphores and Mutexes
- **EXECUTE:** Linux Semaphore Implementation
- $\triangleright$  Introduction to the Semaphore API
- $\triangleright$  Spinlocks Implementation
- $\triangleright$  Introduction to the Spinlock API
- $\triangleright$  Spinlocks and Atomic Context

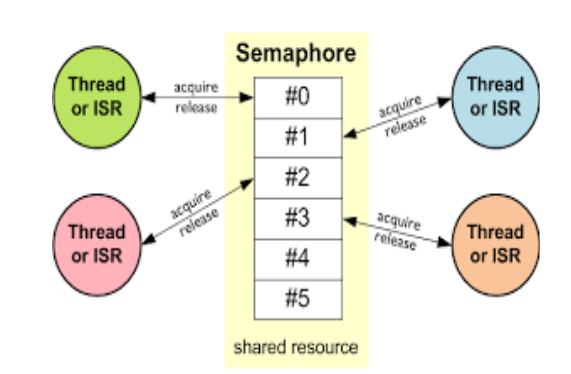

# **Hands-On Assignments**

Lab1: Mutex Contention -Write three simple modules where the second and third one use a variable exported from the first one.The second (third) module should attempt to lock the mutex and if it is locked, either fail to load or hang until the mutex is available.

Lab2: Sempahore Contention -Now do the same thing using semaphores .

#### **CH7: INTERRUPT AND INTERRUPT HANDLING**

- **►** The Definition and Role of Interrupt
- **Installing an Interrupt Handler**
- $\triangleright$  The /proc Interface
- $\triangleright$  Implementing a Handler
- **►** Handler Arguments and Return Value
- $\triangleright$  Installing a Shared Handler

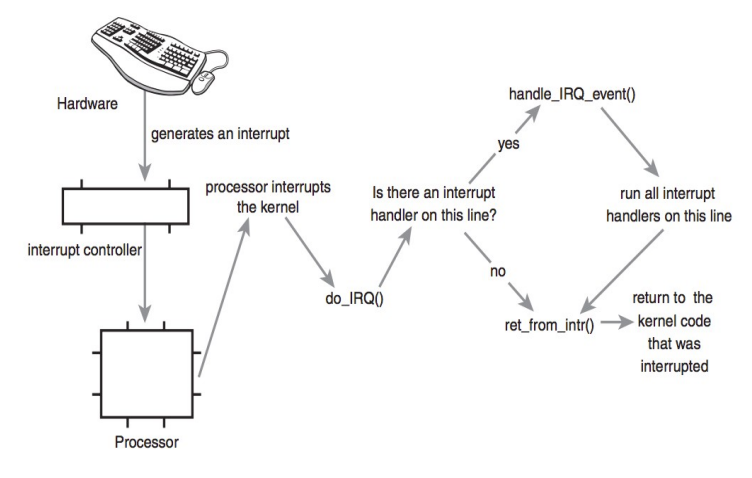

Virtual memory Physical memory Memory allocated<br>by wmalloc() non contiguous<br>memory allocated in<br>physcial memory

**Applications** 

# **Hands-On Assignments**

- Lab1: Write a module that shares its IRQ with your network card. You can generate some network interrupts either by browsing or pinging.
- Lab2: Extend the previous solution to construct a character driver that shares every possible interrupt with already installed handlers.
- Lab3: Mutex Unlocking from an Interrupt. Modify the simple interrupt sharing lab to have a mutex taken out and then released in the interrupt handler.

#### **CH8: TIME, DELAY AND DEFERRED WORK**

- $\triangleright$  Top and Bottom Halves
- $\triangleright$  Tasklets and Workqueues Mechanisms
- $\triangleright$  Measuring Time Lapses
- $\triangleright$  Using the jiffies Counter
- The Timer API

# **Hands-On Assignments**

- Lab1: Program based on Kernel Timer API
- Lab2: Program based on Jiffies and HZ
- Lab3: Program based on Taklet API
- Lab4: Prgram based on Workqueue API

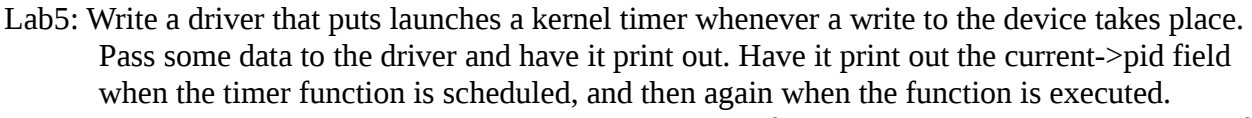

Lab6: Write a module that launches a periodic kernel timer function; i.e., it should re-install itself.

#### **CH9: FUNDAMENTALS OF BLOCK DEVICE DRIVER**

- $\triangleright$  Block drivers Definitions.
- $\triangleright$  Block drivers Registration.
- $\triangleright$  Block device operations.
- ▶ Linux Block I/O Layer
- $\triangleright$  I/O Schedulers
- Block Driver Data Structures and Methods
- $\triangleright$  How to handle block devices

# **Hands-On Assignments**

Lab1: Registering and unregistering a simple Block Driver to get Major number.

#### **CH10: IMPLEMENTATION OF RAMDISK DEVIVE DRIVER**

- **► RAMDISK-based block device driver**
- $\triangleright$  Using the RAMDISK block device
- $\triangleright$  Driver registration
- Obtaining a gendisk object
- $\triangleright$  Implement the driver's methods
- Request Queue & Handle the request queue

# **Hands-On Assignments**

- Lab1: Write a simple Block driver program to read (and/or write) from the node, using the standard I/O functions (open(), read(), write(), close() .After loading the module with insmod use this program to access the node.
- Lab2: Mountable Read/Write Block Driver, Extend the previous exercise in order to put or create an ext3 or ex4 file system on your Block device.
- Lab3: Write a program to implement a ram disk device and make it into many partition like systems Hard disk and perform read() , write() operation through block driver vertical.

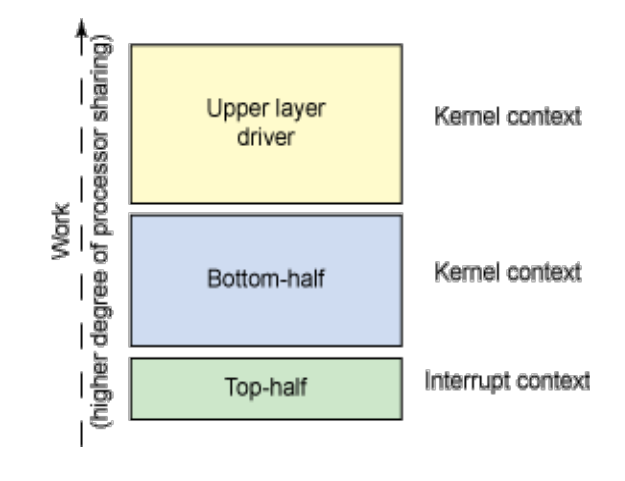

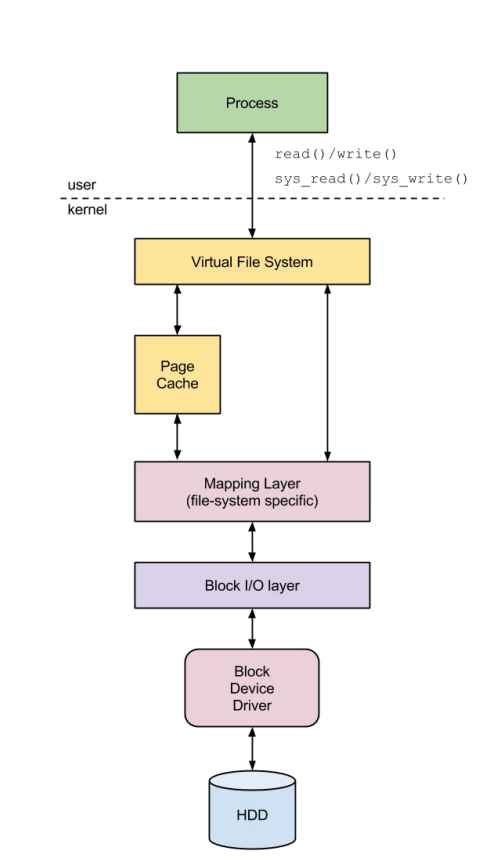

#### **CH11: UNDERSTANDING PARTITIONING OF BLOCK DEVICES**

- **►** Partitioning a Block Device
- $\triangleright$  Sector, Cylinder and Head
- $\triangleright$  Structure of a generic MBR
- $\triangleright$  Partition Table
- ▶ The Bootstrap Code Area/Bootloader
- $\triangleright$  MBR Partition Table Entries
- ▶ Boot Record Signature/Magic Number
- ▶ Creating a RAM Block Device

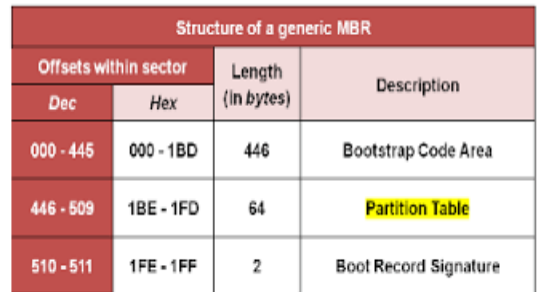

# **Hands-On Assignments**

Lab1: Write a program to implement a ram disk device and make it into many partition like systems Hard disk and perform read() , write() operation through block driver vertical.

#### **CH12: UNDERSTANDING USB DEVICE DRIVER**

- **► USB Device Basics**
- Types of USB Device Drivers
- USB Subsystem & Verticals
- USB Protocol & Device Layout
- $\triangleright$  Defferents types of data transfers
- ▶ USB and Sysfs Command
- USB Request Block
- Registering a USB Driver through Horizontal Layer

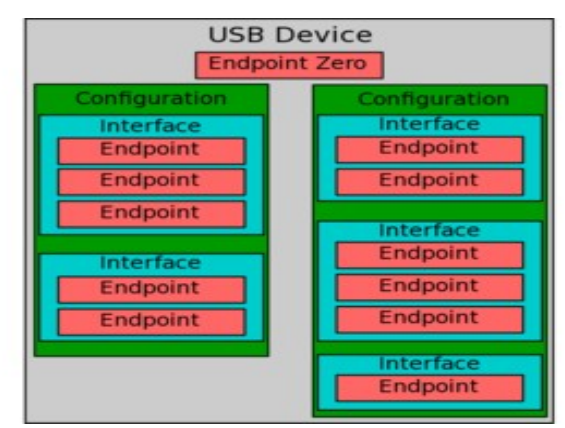

# **Hands-On Assignments**

Lab1:Installing a and writing a simple USB device driver.The driver should register itself with the USB sub-system upon loading and unregister upon unloading.

Lab2: Write a USB device driver to print out information abot configuration , interfaces and endpoint for a registered usb device.

- Linux USB Gadget & Host Drivers
- USB Gadget Driver Mechanism
- USB Host Driver Mechanism
- USB Core & Hot Plug n Play
- USB Gadget Transfer Functions
- $\triangleright$  Integration with a Vertical
- Types of USB Device Drivers

# **Hands-On Assignments**

- $\triangleright$  First take at a USB Gadget Driver
- $\triangleright$  Getting down to the hardware of BBB
- Creating Interface for USB Gadget Driver
- Creating Enfpoint for USB Gadget Driver

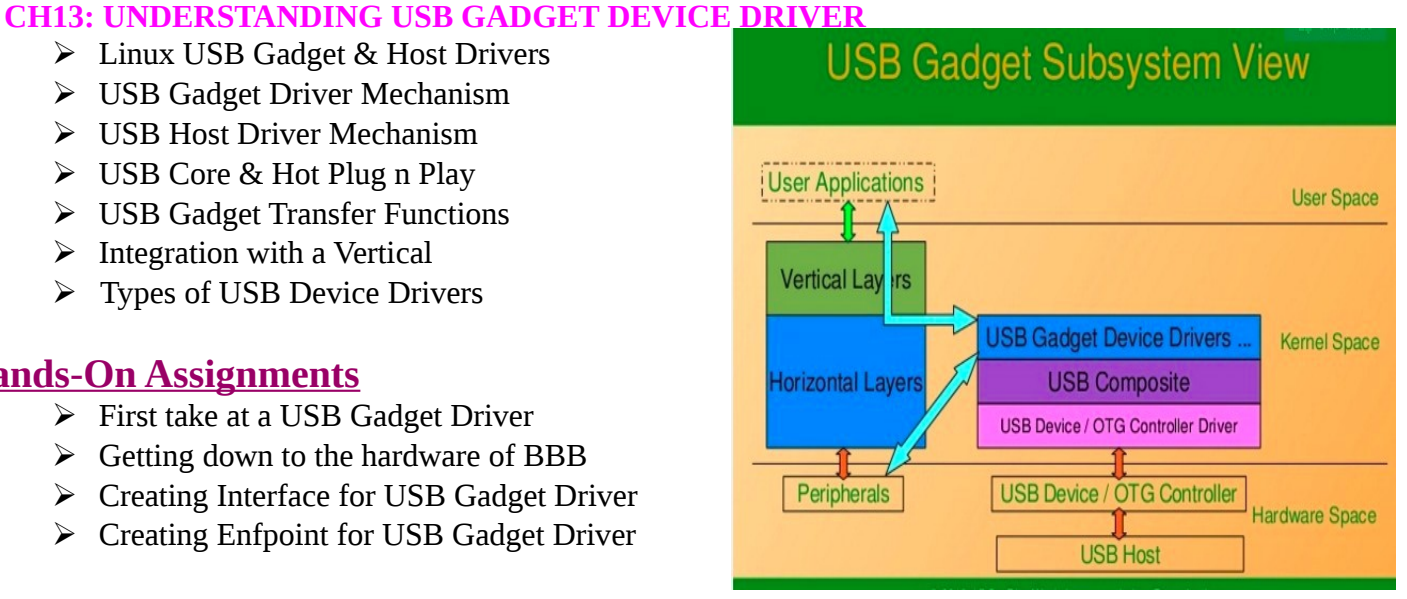

# **CH14: CREATING BEAGLEBONE as USB GADGET DEVICE DRIVER**

- $\triangleright$  Register a composite driver
- $\triangleright$  Structure of usb\_composite\_driver
- $\triangleright$  Structure of struct usb function
- Creating Beaglebone BBB as a USB I/O Device
- LoopBack USB Gadget Device Driver
- $\triangleright$  Getting down to the hardware of BBB
- Creating Multiple Interface for USB Gadget Driver
- $\triangleright$  Controlling using custom USB Host Driver & App
- **► BBB as standard USB Devices**
- $\triangleright$  Controlling BBB Gpio LED through USB Drivers
- Creating as standard USB storage device

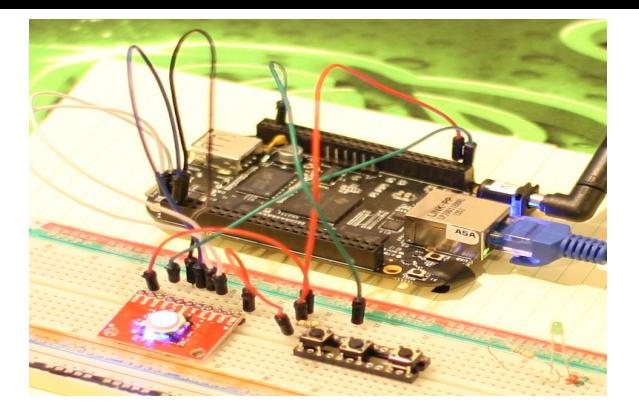

# **CH15: PCI DEVICE DRIVER AND ITS ROLE**

- Inderstanding the x86 processor bus: PCI
- PCI Core & Programming the PCI
- $\triangleright$  Finding & Interacting with a PCI Device
- $\triangleright$  PCI Bus, Device and Function numbers
- **►** Registering & Finding a PCI device
- Mapping & Accessing the PCI device regions
- $\triangleright$  Accessing the Configuration Space
- Accessing the I/O and Memory Regions
- $\triangleright$  Enabling the PCI Device

# **Hands-On Assignments**

Lab1:Registering the driver with the PCI subsystem.

Lab2: Write a module that scans your PCI devices, and gathers information about them.For each found device, read some information from its configuration register.Fields you may wish to obtain could include: PCI VENDOR ID, PCI DEVICE ID, PCI\_REVISION\_ID, PCI\_INTERRUPT\_LINE,PCI\_LATENCY\_TIMER, PCI\_COMMAND.

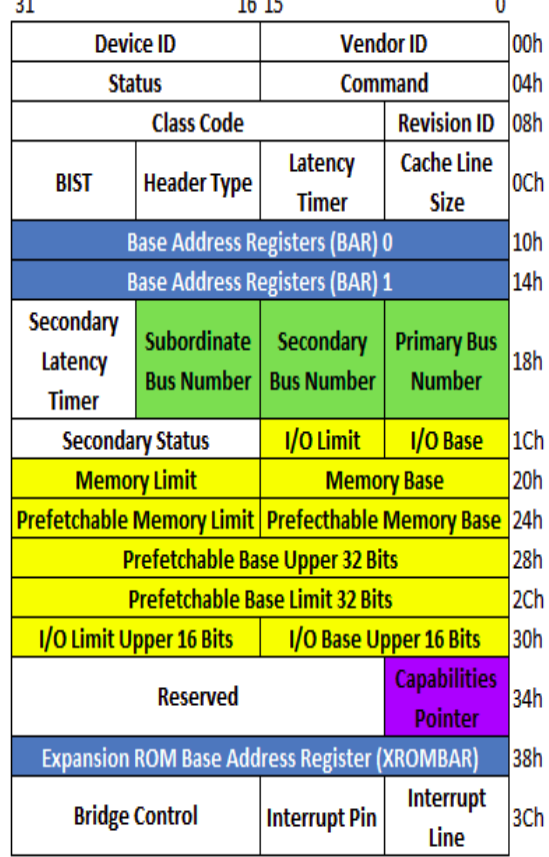

Lab3: Write a Character based PCI driver to find Information about IRQ Line,Memory region,I/O region,configuration region,prefetchable and non-prefetchable region in BAR.

#### **CH16: MEMORY MAPPING AND DMA**

- $\triangleright$  What memory is DMA'able
- $\triangleright$  DMA addressing limitations
- $\triangleright$  Types of DMA mappings
- > DMA Direction

# **Hands-On Assignments**

Lab1: Write a module that allocates and maps a suitable DMA buffer, and obtains the bus address handle.

Do this in three ways: (a)Using dma\_alloc\_coherent(), (b)Using dma\_map\_single(), (c)Using a DMA Pool.

# When DMA operates:

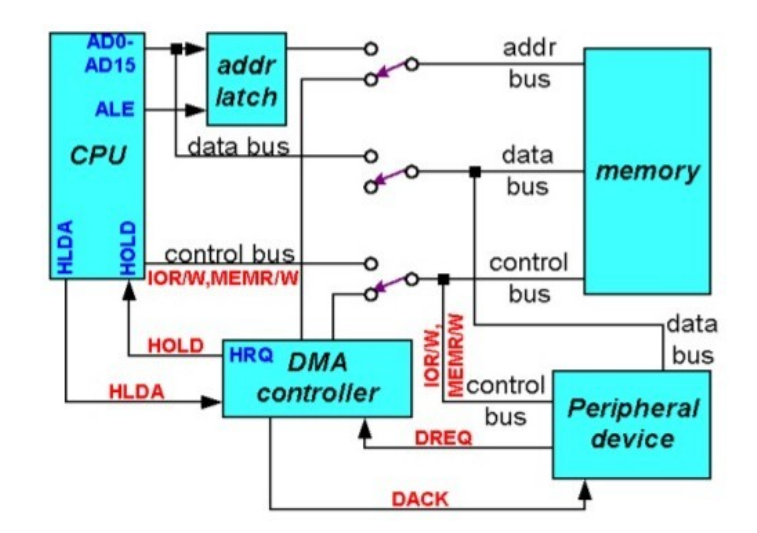

#### **CH17: BASIC NETWORK DEVICE DRIVER**

- $\triangleright$  Registering the Network Driver
- $\triangleright$  Buffer Management with skbuffs
- Packet Transmission & Reception
- $\triangleright$  Reception using interrupt and poll
- $\triangleright$  Start the network interface's transmit Queue
- $\triangleright$  Other network operations including statistics

# **Hands-On Assignments**

- Lab1: Building a Transmitting Network Driver, Module to include a transmission function.
- Lab2: Adding Reception, Extend your transmitting device driver to include a reception function.

#### **CH18: ADVANVED NETWORK DEVICE DRIVER**

- $\triangleright$  Registering with the Linux low level bus interface subsystem
- Allocating interface descriptor block (net\_device)
- $\triangleright$  Device specific structure and initializing media specific fields
- $\triangleright$  Getting device specific structure object pointer
- **Enabling Network interface card**
- Getting the Device resources (MMIO and PMIO)
- **►** Getting device MAC address
- $\triangleright$  Initialization of device methods in the net device
- $\triangleright$  Registering net\_device object with the kernel
- $\triangleright$  Registering the interrupt handler (ISR)
- $\blacktriangleright$  Allocating Rxring and Txring
- $\triangleright$  Initializing the hardware (network interface card)

# **Network Device Model**

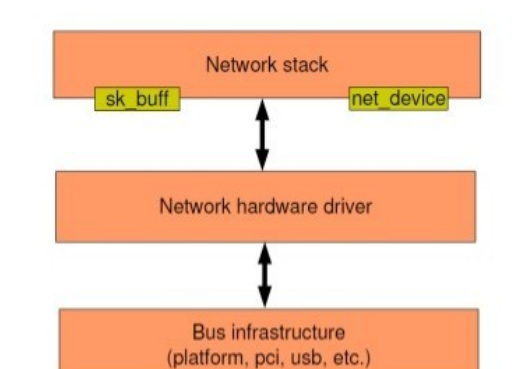

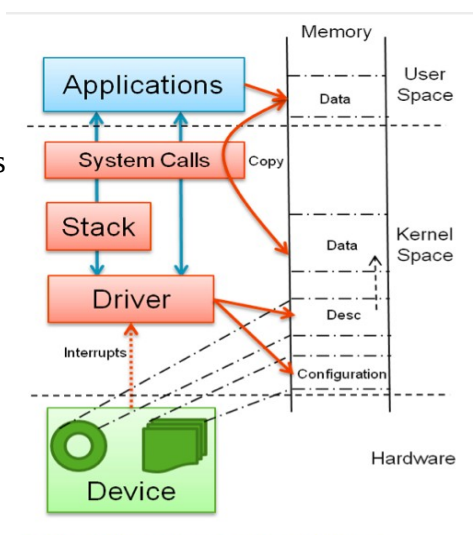

Figure 1: Kernel space network driver

# **Hands-On Assignments**

Lab3: Writing the PCI based Network Driver for NIC(Network Interface Card) .

Programming the Network Device Registers, Implementing the Transmission & Reception with the actual device(NIC) and Setting up the network across computers.

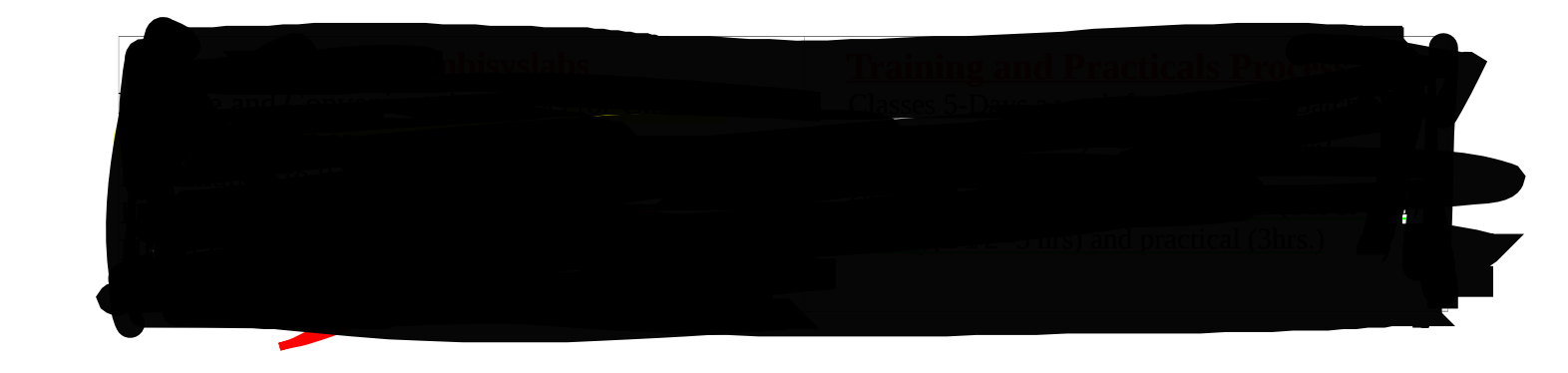

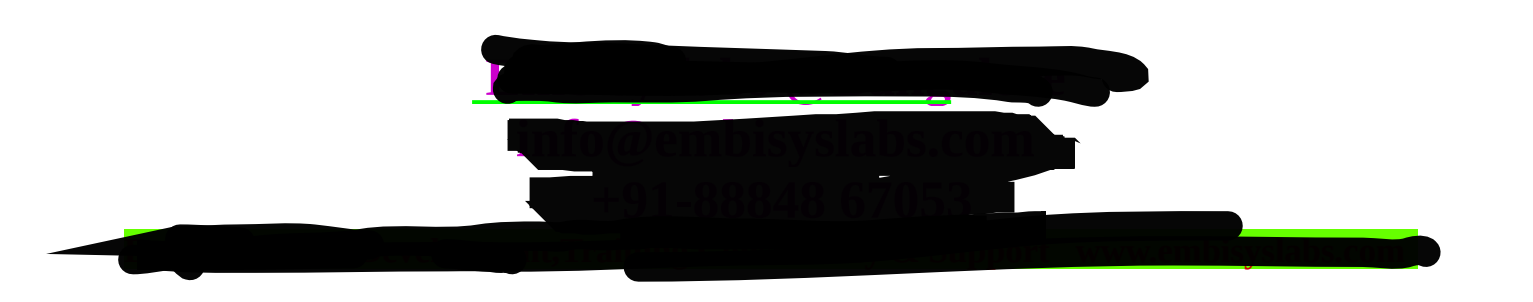